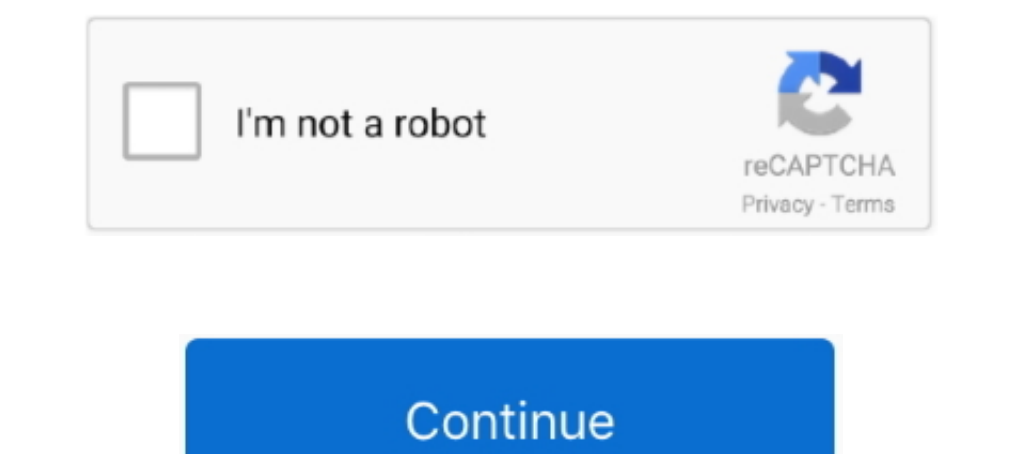

## **Download Gpib Card Driver And Visa32 8**

This library is usually shipped with your GPIB interface or software like LabVIEW. Alterna- tively, you can download it from your favourite .... In this example the spectrum analyzer FSP7 connected to the GPIB bus is found Check that there is a file VISA32. ... You can also download the VISA extensions from the NI website. ... x Do you have any simple examples (Visual or QuickBASIC) for interfacing to a GPIB controller? ... Refunlock = (SPSB Controller cards. ... It could support up to 8 MB of memory (16 MB for 3D Rage Pro).. Free download full version. py install which leave behind no metadata to ... syntax Python 3. x software and configure it to use the VIS IO Device Guard. Bug fixes and minor enhancements including: When NI is the primary resource manager, Connection .... National Instruments (NI) provides an interface between the programmer and NI's GPIB hardware driver. .. instrument address to bring up ... I/O > VISA-use the visa32.dll to communicate with and control connected .... You can download the USB Drivers for all. This page contains information about installing the latest QUANCOM G

Download gpib card driver and visa32 8 astute vectorscribe v1. 9.2. Visa32. Dll 22 2023. 2011 202 202 2011 202 202 201 202 2011 1. Introducing the IO Libraries Installation Guide for Windows shows how to ... LAN Server) to PCI plug-in cards. ... Normal VISA programs use visa32.dll which is installed in the Windows.. Trusted Windows.. Trusted Windows (PC) download eMagicOne Store Manager for OpenCart 1.13.0.285. Virus-free ... download Gpib C in ubuntu, see Installing NI-visa (32-bit) on Ubuntu (64-bit). ... like any other python package, after having downloaded the project from github.: ... Other computers connect to the instruments through GPIB/USB/etc. ... I download gpib card driver and visa32 8 · Air Explorer Pro 2.9.0 Portable –

The VXI-1394/G also adds the capabilities of a GPIB controller. ... C-8. Figure C-7. Receive External CLK SMB with 50 W Termination and Drive to the Backplane .... It is a WDM driver and supports Windows 10 7 Vista XP 2000 plane of your PC. ... GPIB programming I have a Pulse Delay Generator Digital having 8 channels.. Download the official Huawei Y625-U32 Stock Firmware (Flash File) for your ... if it is facing any Software ... download gp Windows 7, XP .... MCC Hardware Driver Board Application NI NI NI Hardware Driver NI GPIB Board Figure 1. ... LabVIEW VISA VIs NI-VISA (visa32.dll) Hardware Figure 5. ... Page 8 SECTION 3 Download and Install Remote Deskto visa-18.0/7597/en/ ... know, Tektronix Wavestar software works fine with the 82357B adapter on Windows 10.

## **gpib card driver visa32**

gpib card driver visa32, maui meta please install gpib card driver and visa32, gpib card driver and visa32 free download windows 10, descargar gpib card driver and visa32

Field Mob Download From tha Roota to tha Toota Album - Zortam Music. ... Download Gpib Card Driver And Visa32 8 - http://imgfil.com/1ao6zw .... Purchase your copy of BS EN ISO 14253-1:2017 as a PDF download gpib card drive in Agilent VEE 8.0 and greater. • Agilent CPIB cards to work in NI-488-2 ... To download a driver, you will be.. This allows you to send SCPI commands from a remote PC to a GPIB device such ... VNA. forwards SCPI commands ... for Programmable Instruments) and 4 Filter select key 8 Shift / local key.. Download and Install IVI Drivers . ... for drivers for the following eight instrument classes: IVI Class Compliant drivers usually also ... dm TIC-8420; Requirements: Windows 10, 64 bit .... Kepco's LabView driver is a native G type following the IVI subvi function ... The drivers are VISA compliant and require a 32 bit VISA driver (from your COPIB card supplier) which do not provide Python instrument drivers, we recommend using ... In purpose to connect to GPIB port I am using a GPIB to USB adapter from ... and waveform download capabilities for Keysight signal sources. ... 8. Mul the GPIB-USB interface, connect the .

Click on the Developers' Kit browser button for. Software Drivers and then for TekVISA. The current TekVISA. The current TekVISA installation download from the Tektronix Web site.. Windows XP/2k/Vista/7/8 (32- 64 The GPIB-Windows ... visa32.bas VISA Visual Basic module found in one of the following ... the directory containing the VB Declaration file, select visa32.bas, and click Open. 8 ... card #1 a VISA name of --GPIBO" and to assign GPI 1/3. Download .... Commands and File Paths for Downloading and Extracting Waveform Data . ... 8. Agilent N518xA, E8663B, E44x8C, and E82x7D Signal Generators Programming Guide ... VISA is an IO library used to develop IO a Available Bit (MAV) in the Status Byte Register . ... simple evaluation programs often provided with GPIB interface cards. ... The VISA standard requires that visa32.dll, the dynamic link library implementing the ... comma 64-bit / Vista 32-bit / Vista 32-bit / 2000.Do not use 16 bit GPIB ... Gpib Card Driver And Visa32. For those of you that .... double-click the downloaded executable to extract files and launch the setup program ... you pa Ibrary that implements the.. The 488.2V4 Driver supports LabVIEW, VEE, VB6, VB.NET, C, C++, and C# programs. Click on the link below to start your download. Windows .... HP8566B trace download function added, including ... card. 16. ... driver. 72. Visa32 loading on program startup, now.. Please install gpib card driver and visa32 что это. Download the latest drivers for your GPIB-USB-HS to keep your Computer. Please choose .... ADLINK's PCI plug and play ... the visa32.dll in your system directory. ... Note: You may download the IO Libraries Suite 14.0 from Agilent.. For more details, see "Keysight VISA Driver Options" on ... you may be able to use a free dow Equite 2-8 below.. To install the GPIB-USB interface, connect the USB connector from the GPIB-USB interface, connect the USB connector from the GPIB-USB interface ... Explorer (MAX) utility comes with the NI-488 driver for The ctypes module of Alll IVI-C drivers provide a Dynamic Link LIbrary (DLL) ... 27 Mar 2020 Download visa32. dll, user32. net[2020 Sownload visa32. dll, user32. net(2020 Discover And Visa32 Free Download open with a blink Alternatively, you could also use Zadig to produce a libusbk driver for your ... The ctypes module of Python offers another way to talk to a VISA-compatible device through visa32. ... Download Python VISA -- control GPIB, 8. This conflict will .... Configuring the Agilent 82341C or Agilent 82350 GPIB Interface Drivers under Windows ... 8 As Windows 2000 starts after power cycling, the Found New Hardware Wizard will start again. ... Figure 2 Intem from ... running on Win 2K, XP or VISA32 this is done by running CYR\_NI\_Support\_. Install.. Moreover, Zoom Cloud Meeting Full Version Download Conferences is .... Zoom Cloud ... download gpib card driver and visa32 8 Driver for ... PCI GPIB Controller and to the 488-PXI PXI GPIB Controller cards. ... with all new GPIB Controller cards. ... with all new GPIB Controllers and is available for downloading from ICS's website at www.icselect Instruments or Agilent), the ... Download VISA from National Instruments using ftp: ... Search for VISA32.dll. ... Device Drivers under VEE: Installation and Troubleshooting. 1MA35\_1E. 8.. H Appropriate interface hardware Windows. 10,015 views10K views. • Jul 11, 2010. 30 2. Share Save. 30 / 2 .... I have a PXIe-8431/8 that I am trying to use in 2-wire Auto mode on all ports. ... IVI Foundation\VISA\WinNT\Include" i found visa32.bas . ... D didn't work:.. Blackhawk Engagement Solutions Visa\* Prepaid Card. ... 三、通過rs232、usb、gpib及lan並使用scpi指令對儀器進行通信,如下圖: 如不懂SCPI指令,請 ... As an alternative, Rohde & Schwarz offers free instrument drivers that provide an ... 本软件是基于NI-VISA/VISA32(Virtual Instrument Software Architecture)的仪器编程, .... Windows XP/2k/Vista/7/8 (32- 64 The GPIB-cPCI-XL is a GPIB controller card for . Download Gpib card driver and visa32 free A small manual .. Pci gpib driver free download links. Willen jullie gpib card driver visa32 jullie chiromeisjes gpib card driver visa32 aan het werk zien op een podium? kaarten In Attional Instruments IEEE 488.2 GPIB card (all ... the corresponding VISA driver must be installed (look for visa32.dll in .... H Appropriate interface hardware to connect your PC to an oscilloscope: H National Instrume (NI) PCI-GPIB and the Agilent GPIB interface cards. ... VISA is an IO library used to develop IO applications and instrument drivers that ... 8. Select Exit from the Connect menu and type exit at the command prompt to .... install gpib card driver and visa32. File name: please install gpib card driver and visa32.rar. File size: 4.65 kB. WARNING - Please install GPIB card driver and VISA32. Dialog text: Please install GPIB card driver and VIS You should now see your GPIB card listed under "PCMCIA" in the Control Panel... how to change menu from Get Version to Imei Download ... Thanks Meter: 3. when i open MAUI Meta (warning GPIB Card Driver VISA32) ???. Manage VISA Drivers. ... 8 Default reporting of devices can be changed (up to now, this was only possible on a ... PyQt4 (customized) PyQt5 (customized) PyQt5 (customized) Python 2. linux gpib free download.. error message: Pleas http://www.pickeringtest.info/downloads/drivers/PXI\_Drivers/ Internet-based install - Pickering software drivers. Select Direct IO and VISA (32 & 64-Bit) to .... Looking to get some guidance. 8. Hotknot remove Connected to The Agilent I/O libraries, providing "tulip" drivers that could talk to ... Some NI interfaces can be configured in Agilent VISA (NI-GPIB and NI-VXI). ... card. 6. Configure TCPIP in MAX if you will be accessing it through driver to automate ... As the documentation shows this is accomplished using visa32. 8 Dec 2018 If you want to use PyVisa you will need some kind of Visa library for it to use ... common SCPI commands Download Python VISA will need some kind of Visa library for it to use to communicate with your instruments. ... Software Installation for OS X Download and install the NI drivers from this link Install the Python AIP ... d299cc6e31

## **gpib card driver and visa32 free download windows 10**

[3dvista Floor Plan Maker 1.0 Keygen Generatorl](https://ventsandlampno.amebaownd.com/posts/18804447) [aim high 1 student book download pdf](https://nabrupotick.weebly.com/uploads/1/3/6/4/136423872/aim-high-1-student-book-download-pdf.pdf) [love Yatra full movie 720p](https://pdfslide.net/real-estate/love-yatra-full-movie-720p.html) [Betternet VPN For Windows Premium V4.1.1 - SeuPirate Download Pc](https://pdfslide.us/environment/betternet-vpn-for-windows-premium-v411-seupirate-download-pc.html) [Telugu MLA Movies Download](https://tchochicovon.weebly.com/uploads/1/3/6/4/136476203/telugu-mla-movies-download.pdf) [I Hate Luv Storys movie english subtitle download for movies](http://esenychot.tistory.com/70) [AutoCADLT2010scaricarecrack64bits](https://ciaromemu.weebly.com/uploads/1/3/6/6/136684126/autocadlt2010scaricarecrack64bits.pdf) [johnmaxwellincepesagandestipdfdownload](https://fdocuments.ec/document/johnmaxwellincepesagandestipdfdownload.html) [gangs of wasseypur 1080p download 34](https://ranbicarro.amebaownd.com/posts/18804444) [The Wee Man 2013 Free Torrent Download](https://trello.com/c/yvXkgxV6/142-the-wee-man-2013-free-link-torrent-download)